# **SEGRETERIA STUDENTI**

L'area amministrativa raggruppa tutti i processi che sono strettamente legati agli aspetti burocratici gestionali delle posizioni dello studente. Processi di ingresso (ammissione, immatricolazione, trasferimento in ingresso), processi di gestione interna (passaggio di corso, delibere, concorsi interni), processi legati alla chiusura della carrira (traferimento in uscita, sospensione, chiusura).

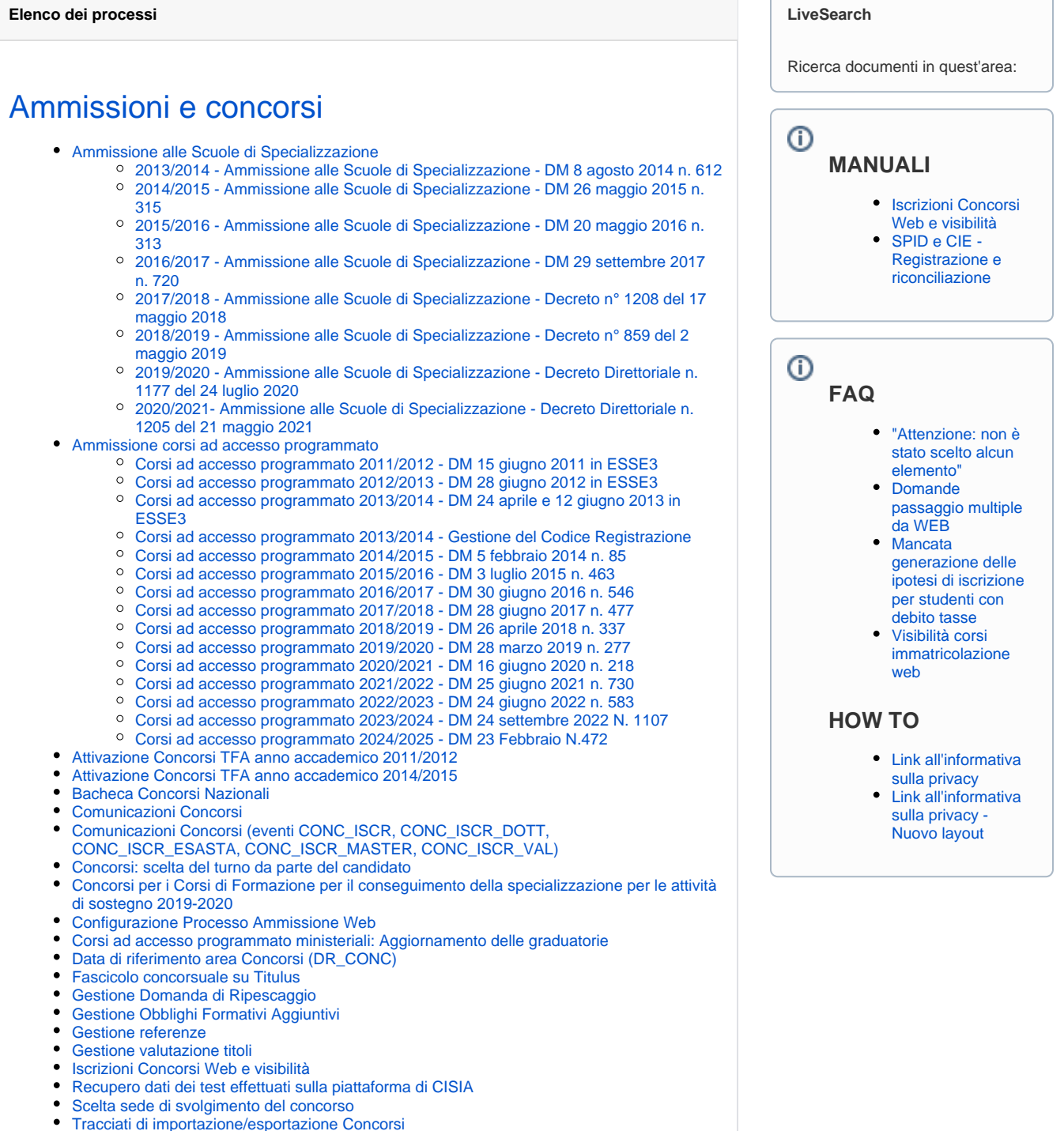

[WS ESSE3 Area Concorsi](https://wiki.u-gov.it/confluence/display/ESSE3/WS+ESSE3+Area+Concorsi)

## [Anagrafiche studenti docenti altri](https://wiki.u-gov.it/confluence/display/ESSE3/Anagrafiche+studenti+docenti+altri)

- [Accesso ai Dati Anagrafici degli Studenti](https://wiki.u-gov.it/confluence/display/ESSE3/Accesso+ai+Dati+Anagrafici+degli+Studenti)
- [Allineamento docenti da EXT](https://wiki.u-gov.it/confluence/display/ESSE3/Allineamento+docenti+da+EXT)
- $\bullet$ **[Docenti](https://wiki.u-gov.it/confluence/display/ESSE3/Docenti)** 
	- <sup>o</sup> [Riconciliazione Credenziali SPID Docenti](https://wiki.u-gov.it/confluence/display/ESSE3/Riconciliazione+Credenziali+SPID+Docenti)
- [Home Studente](https://wiki.u-gov.it/confluence/display/ESSE3/Home+Studente)
- [Link all'informativa sulla privacy](https://wiki.u-gov.it/confluence/display/ESSE3/Link+all%27informativa+sulla+privacy)
- [maschera persone dimensioni ridotte](https://wiki.u-gov.it/confluence/display/ESSE3/maschera+persone+dimensioni+ridotte)
- $\bullet$ [Persone](https://wiki.u-gov.it/confluence/display/ESSE3/Persone)
	- <sup>o</sup> [GDPR](https://wiki.u-gov.it/confluence/display/ESSE3/GDPR)
		- <sup>o</sup> [Gestione Disabilità e BES](https://wiki.u-gov.it/confluence/pages/viewpage.action?pageId=364283849)
		- [Valutazione Dichiarazioni di Invalidità](https://wiki.u-gov.it/confluence/pages/viewpage.action?pageId=600113466)
- [Profilo docente](https://wiki.u-gov.it/confluence/display/ESSE3/Profilo+docente)
- [Registrazione persone](https://wiki.u-gov.it/confluence/display/ESSE3/Registrazione+persone)
	- [Configurazione Processo Anagrafica Web](https://wiki.u-gov.it/confluence/display/ESSE3/Configurazione+Processo+Anagrafica+Web)
	- [Configurazione Processo Dichiarazione Tutori Web](https://wiki.u-gov.it/confluence/display/ESSE3/Configurazione+Processo+Dichiarazione+Tutori+Web)
	- [Configurazione Processo Dichiarazioni di Invalidità Web](https://wiki.u-gov.it/confluence/pages/viewpage.action?pageId=81332011)
	- [Configurazione Processo Documenti di Identità Web](https://wiki.u-gov.it/confluence/pages/viewpage.action?pageId=81333008)
	- [Configurazione Processo Permessi di Soggiorno Web](https://wiki.u-gov.it/confluence/display/ESSE3/Configurazione+Processo+Permessi+di+Soggiorno+Web)
	- [Configurazione Processo Registrazione Web](https://wiki.u-gov.it/confluence/display/ESSE3/Configurazione+Processo+Registrazione+Web)
	- [Configurazione Upload Foto Web](https://wiki.u-gov.it/confluence/display/ESSE3/Configurazione+Upload+Foto+Web)
	- [Link all'informativa sulla privacy Nuovo layout](https://wiki.u-gov.it/confluence/display/ESSE3/Link+all%27informativa+sulla+privacy+-+Nuovo+layout)
	- [Registrazione con CIE \(Carta d'Identità Elettronica\)](https://wiki.u-gov.it/confluence/pages/viewpage.action?pageId=490144437)
	- [Registrazione SPID](https://wiki.u-gov.it/confluence/display/ESSE3/Registrazione+SPID)
	- [Revisione dei processi di registrazione, ammissione, immatricolazione](https://wiki.u-gov.it/confluence/display/ESSE3/Revisione+dei+processi+di+registrazione%2C+ammissione%2C+immatricolazione)
	- [SPID ONLY Registrazione e Autenticazione](https://wiki.u-gov.it/confluence/display/ESSE3/SPID+ONLY+-+Registrazione+e+Autenticazione)
- [Soggetti Esterni](https://wiki.u-gov.it/confluence/display/ESSE3/Soggetti+Esterni)
- [SPID e CIE Registrazione e riconciliazione](https://wiki.u-gov.it/confluence/display/ESSE3/SPID+e+CIE+-+Registrazione+e+riconciliazione)
- [Verifica permessi di soggiorno](https://wiki.u-gov.it/confluence/display/ESSE3/Verifica+permessi+di+soggiorno)

### [Chiusura e riattivazione carriera](https://wiki.u-gov.it/confluence/display/ESSE3/Chiusura+e+riattivazione+carriera)

- [Chiusura Carriera Massiva StudentiCorsi Singoli](https://wiki.u-gov.it/confluence/display/ESSE3/Chiusura+Carriera+Massiva+StudentiCorsi+Singoli)
- [Chiusura Massiva Carriere ERASMUS](https://wiki.u-gov.it/confluence/display/ESSE3/Chiusura+Massiva+Carriere+ERASMUS)
- [Gestione Decadenza](https://wiki.u-gov.it/confluence/display/ESSE3/Gestione+Decadenza)
- [Presentazione Domande di Attesa di Laurea](https://wiki.u-gov.it/confluence/display/ESSE3/Presentazione+Domande+di+Attesa+di+Laurea)
- [Presentazione Domande di Chiusura Carriera](https://wiki.u-gov.it/confluence/display/ESSE3/Presentazione+Domande+di+Chiusura+Carriera)

## [Conferma titoli](https://wiki.u-gov.it/confluence/display/ESSE3/Conferma+titoli)

[Richieste Conferme Titoli](https://wiki.u-gov.it/confluence/display/ESSE3/Richieste+Conferme+Titoli)

#### [Configurazione area amministrativa](https://wiki.u-gov.it/confluence/display/ESSE3/Configurazione+area+amministrativa)

- ["Attenzione: non è stato scelto alcun elemento"](https://wiki.u-gov.it/confluence/pages/viewpage.action?pageId=81334339)
- [Archiviazione Dati Pre-Immatricolazione](https://wiki.u-gov.it/confluence/display/ESSE3/Archiviazione+Dati+Pre-Immatricolazione)  $\bullet$
- [Associazione massiva note a studenti preimmatricolati](https://wiki.u-gov.it/confluence/display/ESSE3/Associazione+massiva+note+a+studenti+preimmatricolati)
- [Cambio Tipologia Ingresso Studente](https://wiki.u-gov.it/confluence/display/ESSE3/Cambio+Tipologia+Ingresso+Studente)
- [Configurazione Attribuzione Email Istituzionale](https://wiki.u-gov.it/confluence/display/ESSE3/Configurazione+Attribuzione+Email+Istituzionale)
- [Configurazione Controlli Amministrativi](https://wiki.u-gov.it/confluence/display/ESSE3/Configurazione+Controlli+Amministrativi)
- [Configurazione Note Studente](https://wiki.u-gov.it/confluence/display/ESSE3/Configurazione+Note+Studente)
- [Configurazione Part Time](https://wiki.u-gov.it/confluence/display/ESSE3/Configurazione+Part+Time)
- [Configurazione Processo Anagrafica Titoli Web](https://wiki.u-gov.it/confluence/display/ESSE3/Configurazione+Processo+Anagrafica+Titoli+Web)
- [Configurazione Questionari Immatricolazione](https://wiki.u-gov.it/confluence/display/ESSE3/Configurazione+Questionari+Immatricolazione)
- [Configurazione Regole di Compatibilità](https://wiki.u-gov.it/confluence/pages/viewpage.action?pageId=81332726)
- [Configurazione Richiesta Cutireazione e Vaccinazione](https://wiki.u-gov.it/confluence/display/ESSE3/Configurazione+Richiesta+Cutireazione+e+Vaccinazione)
- [Generazione numero di matricola](https://wiki.u-gov.it/confluence/display/ESSE3/Generazione+numero+di+matricola)
- [Gestione allegati Studente](https://wiki.u-gov.it/confluence/display/ESSE3/Gestione+allegati+Studente)
- **[Import Carriera Universitaria](https://wiki.u-gov.it/confluence/display/ESSE3/Import+Carriera+Universitaria)**
- **[Integrazione Anagrafiche Comuni](https://wiki.u-gov.it/confluence/display/ESSE3/Integrazione+Anagrafiche+Comuni)**
- [Integrazione Esse3 BESTR](https://wiki.u-gov.it/confluence/display/ESSE3/Integrazione+Esse3+BESTR)
- [Manutenzione sospensione carriera](https://wiki.u-gov.it/confluence/display/ESSE3/Manutenzione+sospensione+carriera)
- [Presentazione Domande di Riconoscimento Crediti in Carriera](https://wiki.u-gov.it/confluence/display/ESSE3/Presentazione+Domande+di+Riconoscimento+Crediti+in+Carriera)
- [Richiesta Allegati Matricola Web](https://wiki.u-gov.it/confluence/display/ESSE3/Richiesta+Allegati+Matricola+Web)
- [Riconciliazione Anagrafiche](https://wiki.u-gov.it/confluence/display/ESSE3/Riconciliazione+Anagrafiche)
- [Rubrica Persone](https://wiki.u-gov.it/confluence/display/ESSE3/Rubrica+Persone)
- [Rubrica Studenti](https://wiki.u-gov.it/confluence/display/ESSE3/Rubrica+Studenti)
- [Scelta Lingue Web](https://wiki.u-gov.it/confluence/display/ESSE3/Scelta+Lingue+Web)
- [Titoli di Accesso Web](https://wiki.u-gov.it/confluence/display/ESSE3/Titoli+di+Accesso+Web)
- [Valutazione Domande di Riconoscimento Crediti](https://wiki.u-gov.it/confluence/display/ESSE3/Valutazione+Domande+di+Riconoscimento+Crediti)
- [Valutazione Domande di Sospensione](https://wiki.u-gov.it/confluence/display/ESSE3/Valutazione+Domande+di+Sospensione)
- [Verifica Coerenza Titoli Universitari](https://wiki.u-gov.it/confluence/display/ESSE3/Verifica+Coerenza+Titoli+Universitari)

# [Configurazione nuovi processi WEB - Area](https://wiki.u-gov.it/confluence/display/ESSE3/Configurazione+nuovi+processi+WEB+-+Area+Amministrativa+-+Nuovi+Processi+Amministrativi)  [Amministrativa - Nuovi Processi Amministrativi](https://wiki.u-gov.it/confluence/display/ESSE3/Configurazione+nuovi+processi+WEB+-+Area+Amministrativa+-+Nuovi+Processi+Amministrativi)

### **[Delibere](https://wiki.u-gov.it/confluence/display/ESSE3/Delibere)**

[Gestione atti di carriera \(delibere\)](https://wiki.u-gov.it/confluence/pages/viewpage.action?pageId=81332263)

### [Immatricolazioni](https://wiki.u-gov.it/confluence/display/ESSE3/Immatricolazioni)

- [Configurazione Immatricolazione Joint Degree e Double Degree](https://wiki.u-gov.it/confluence/display/ESSE3/Configurazione+Immatricolazione+Joint+Degree+e+Double+Degree)
- [Configurazione Processo Immatricolazione per Mobilità Web \(Application Form for Incoming](https://wiki.u-gov.it/confluence/pages/viewpage.action?pageId=81333860)  [Students\)](https://wiki.u-gov.it/confluence/pages/viewpage.action?pageId=81333860)
- [Configurazione Processo Immatricolazione Web](https://wiki.u-gov.it/confluence/display/ESSE3/Configurazione+Processo+Immatricolazione+Web)
- [Generazione TOKEN di Mobilità da Sistema Esterno](https://wiki.u-gov.it/confluence/pages/viewpage.action?pageId=81333584)
- [Gestione delle doppie iscrizioni \(DM 930 del 29 luglio 2022 e DM 933 del 02 agosto 2022\)](https://wiki.u-gov.it/confluence/pages/viewpage.action?pageId=493029336)
- [Gestione PA110](https://wiki.u-gov.it/confluence/display/ESSE3/Gestione+PA110)
- [Immatricolazione da Sistema Esterno](https://wiki.u-gov.it/confluence/display/ESSE3/Immatricolazione+da+Sistema+Esterno)
- **[Immatricolazione su Concorso Nazionale 2014](https://wiki.u-gov.it/confluence/display/ESSE3/Immatricolazione+su+Concorso+Nazionale+2014)**
- [Integrazione con DreamApply](https://wiki.u-gov.it/confluence/display/ESSE3/Integrazione+con+DreamApply)
- [KdDoc-IMMATRICOLAZIONI.html](https://wiki.u-gov.it/confluence/display/ESSE3/KdDoc-IMMATRICOLAZIONI.html) [Perfezionamento Immatricolazione Massivo](https://wiki.u-gov.it/confluence/display/ESSE3/Perfezionamento+Immatricolazione+Massivo)
- [Presentazione domande di valutazione preventiva](https://wiki.u-gov.it/confluence/display/ESSE3/Presentazione+domande+di+valutazione+preventiva)
- [Valutazione Domande di Valutazione Preventiva](https://wiki.u-gov.it/confluence/display/ESSE3/Valutazione+Domande+di+Valutazione+Preventiva)
- [Visibilità corsi immatricolazione web](https://wiki.u-gov.it/confluence/pages/viewpage.action?pageId=81334488)

# [Integrazione DreamApply](https://wiki.u-gov.it/confluence/display/ESSE3/Integrazione+DreamApply)

### [Iscrizioni annuali](https://wiki.u-gov.it/confluence/display/ESSE3/Iscrizioni+annuali)

- [Cambio Massivo Sede Didattica](https://wiki.u-gov.it/confluence/display/ESSE3/Cambio+Massivo+Sede+Didattica)
- [KdDoc-IscrizioniAnnuali.html](https://wiki.u-gov.it/confluence/display/ESSE3/KdDoc-IscrizioniAnnuali.html)
	- [Attivazione Iscrizione Annuale](https://wiki.u-gov.it/confluence/display/ESSE3/Attivazione+Iscrizione+Annuale)
	- [Mancata generazione delle ipotesi di iscrizione per studenti con debito tasse](https://wiki.u-gov.it/confluence/display/ESSE3/Mancata+generazione+delle+ipotesi+di+iscrizione+per+studenti+con+debito+tasse)
	- <sup>o</sup> [Scelta Orientamento Web](https://wiki.u-gov.it/confluence/display/ESSE3/Scelta+Orientamento+Web)
	- <sup>o</sup> [Scelta Percorso Web](https://wiki.u-gov.it/confluence/display/ESSE3/Scelta+Percorso+Web)
- [Rinnovo Iscrizione Web](https://wiki.u-gov.it/confluence/display/ESSE3/Rinnovo+Iscrizione+Web)

## [Passaggi](https://wiki.u-gov.it/confluence/display/ESSE3/Passaggi)

- [Domande di Passaggio Web](https://wiki.u-gov.it/confluence/display/ESSE3/Domande+di+Passaggio+Web)
- [Domande passaggio multiple da WEB](https://wiki.u-gov.it/confluence/display/ESSE3/Domande+passaggio+multiple+da+WEB)
- [Passaggio di corso massivo da domanda presentata](https://wiki.u-gov.it/confluence/display/ESSE3/Passaggio+di+corso+massivo+da+domanda+presentata)
- [Trasferimenti, passaggi, sospensioni](https://wiki.u-gov.it/confluence/display/ESSE3/Trasferimenti%2C+passaggi%2C+sospensioni)

### [Scuole di specializzazione area Medica: scarico](https://wiki.u-gov.it/confluence/display/ESSE3/Scuole+di+specializzazione+area+Medica%3A+scarico+presa+visione+questionario)  [presa visione questionario](https://wiki.u-gov.it/confluence/display/ESSE3/Scuole+di+specializzazione+area+Medica%3A+scarico+presa+visione+questionario)

#### [Sospensione carriera](https://wiki.u-gov.it/confluence/display/ESSE3/Sospensione+carriera)

[Presentazione Domande di Sospensione Carriera](https://wiki.u-gov.it/confluence/display/ESSE3/Presentazione+Domande+di+Sospensione+Carriera)

# [Stati della Carriera, Matricola, Iscrizione](https://wiki.u-gov.it/confluence/display/ESSE3/Stati+della+Carriera%2C+Matricola%2C+Iscrizione)

### [Trasferimenti in ingresso](https://wiki.u-gov.it/confluence/display/ESSE3/Trasferimenti+in+ingresso)

#### [Trasferimenti in uscita](https://wiki.u-gov.it/confluence/display/ESSE3/Trasferimenti+in+uscita)

[Domande di Trasferimento in Uscita Web](https://wiki.u-gov.it/confluence/display/ESSE3/Domande+di+Trasferimento+in+Uscita+Web)